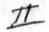

## Dr. MacRae Interviewed by James Neher

You ask about Princeton seminary and my experiences there and my observations. Princeton is not at all unique. There has been a process going on for a long, long time. God's people found schools and unbelievers take them over. One of the early cases of that was Harvard Divinity School and Harvard University which chose a man who didn't believe in the deity of Christ as professor of theology, shortly after 1800. The result was that a group from there went to Andover and started a seminary at Andover. Andover Seminary grew to be so strong that by about 1860 or 1870 they had a meeting of alumni and missionary pastors, and they had over 1000 who had graduated from there who told how wonderfully the Lord was using their witness indifferent parts of this country of on many different mission fields. Then the modernists got in and eventually they took over Andover completely. They even had a big celebration in which they accused one of themselves of being a fundamentalist, and had a mock trial. Andover which had been a very large and influential seminary sank in size until the point where they had only a very few students, and the board then united with Harvard, and Harvard named its theological library the Andover library and put the Andover books into it and took the Andover endowment. When Harvard became modernists, of course, a great many godly men who had received their training at Harvard couldn't believe this had happened! So they would send their children to Harvard and they would come out unbelievers. So a large segment of American Christianity was destroyed in the last century. But then people gradually became aware of it and went Andover and Yale which continued to be thoroughly evangelical for many years after Harvard had gone modernist. I believe it was in the present century before Yale was completely inthe hands of modernists.